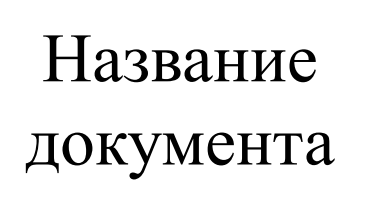

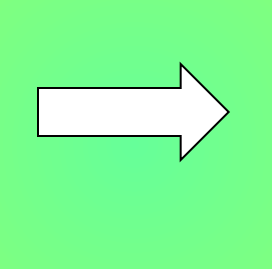

Назначение документа

#### Тема урока. Электронный документ и файл.

- Цели урока: сформировать первичное представление о видах памяти , показать отличительные особенности разных видов памяти; Расширить первоначальные знания о
- создании и хранении электронных документов;

## Задачи урока.

- Изучим, что такое внутренняя и внешняя память компьютера;
- Познакомимся с понятием файл электронный документ;
- Создадим компьютерные папки , электронные документы, дадим им имена.

Электронный документ - это набор данных, которые хранятся в памяти компьютера.

 **Что может быть электронным документом?**

#### Электронные документы

РОССИЙСКАЯ<br>ФЕЛЕРАЦИЯ

**CTAT** 

ном) общем

Настоящий аттестат выдан

толу окончил (а

B TOM, STO OH (OHA) B

#### **@ Это интересно**

Говорят, что главной причиной изобретения телефона было то, что его изобретатель Александр Белл не знал иностранного языка.

> как-то заинтересовался тем, как человек т звуки. Ему посоветовали прочесть книгу лецком языке, где об этом говорилось.

> плохо знал немецкий язык и неправильно ёл текст с немецкого на родной язык. В реате он «прочитал», как происходит передача на расстояние при помощи электричества. мом деле этого в книге не было. Чтобы понятнее, Белл нарисовал ещё и схему ра для передачи человеческой речи по дам.

> лось, что таким образом Белл «нечаянно» мал телефон. Это случилось потому, что он

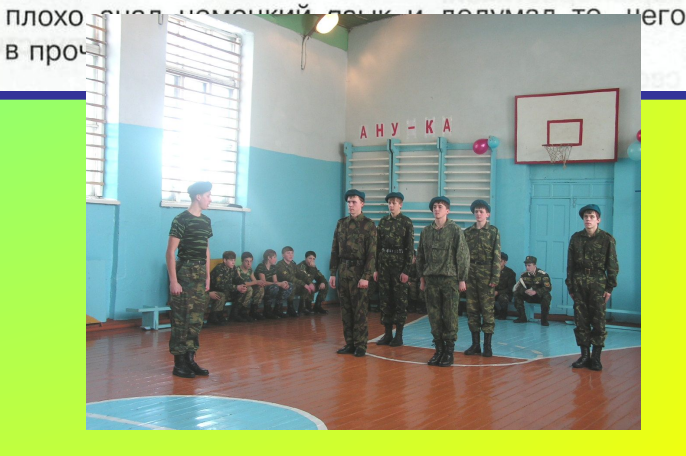

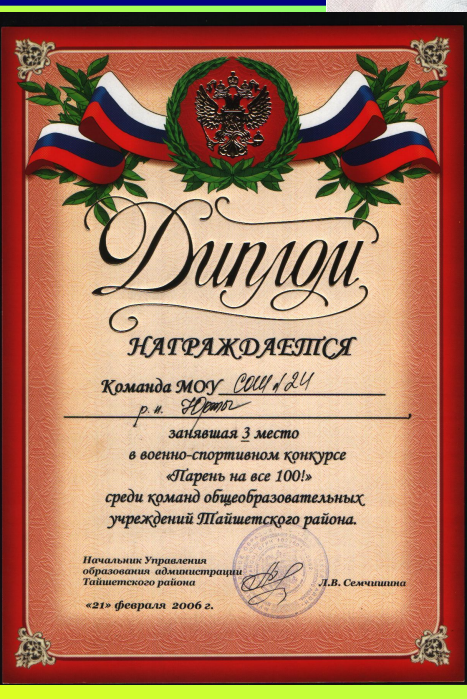

#### **Где хранятся электронные документы?**

Электронные документы хранятся в памяти компьютера. ВАЖНО ПОМНИТЬ!

Когда мы создаём электронный документ с помощью компьютера, мы должны **сохранить** этот документ в его **памяти**.

# § 23, стр 137-138 о памяти компьютера

# ВИДЫ ПАМЯТИ КОМПЬЮТЕРА **ПАМЯТЬ КОМПЬЮТЕРА ВНУТРЕННЯЯ ВНЕШНЯЯ**

#### Современная «дисковая

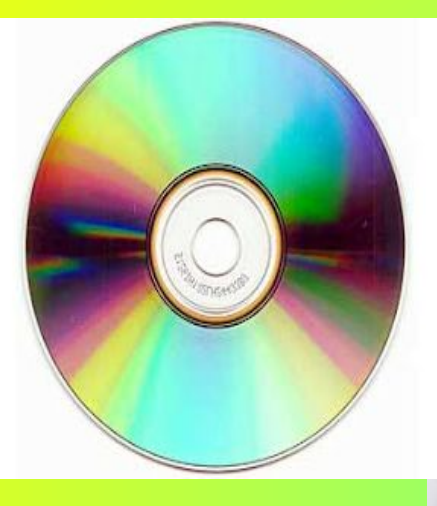

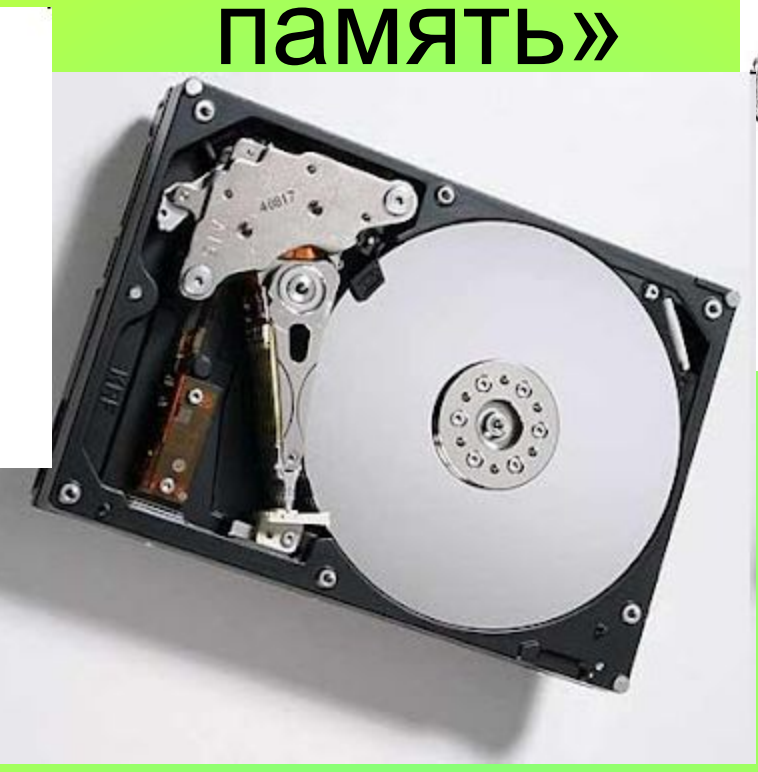

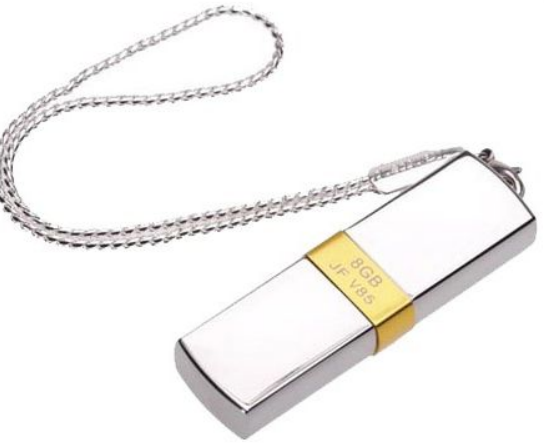

• Память компьютера необходима для хранения данных и программ.

## Отличие внешней памяти от внутренней

**• Внешняя память** предназначена для длительного хранения информации,

• **во внутренней памяти** выполняемые программы и данные хранятся только в момент работы компьютера.

**Как только компьютер выключают или закрывают программу, внутренняя память освобождается для других программ и данных. Вот почему электронные документы, которые пользователь создаёт с помощью каких – либо программ, необходимо обязательно сохранять во внешней памяти.**

Как же хранятся электронные документы во внешней памяти компьютера? Стр 138

**Электронные документы хранятся в виде файлов** 

**Что такое файл?**

 **Файлом называют набор данных, хранящихся во внешней памяти компьютера и имеющих имя.**

Значит, при сохранении электронного документа во внешней памяти ему обязательно необходимо дать название (имя).

# Кто же придумывает имя файлу? Стр.138

Имя файлу придумывают программисты или пользователи

Чем отличается пользователь от программиста?

Пользователь использует компьютерные программы, программист пишет программы для компьютера

 Программисты (люди, которые создают программы) придумали такое средство хранения файлов, которое позволяет разложить электронные документы по группам. Таким средством является компьютерная папка, которая выполняет такую же роль, что и реальная папка для хранения бумажных документов.

 Если разложить документы по разным компьютерным папкам и дать этим папкам соответствующие имена, то пользователю будет проще найти нужный рисунок или текст, которые он создавал очень давно.

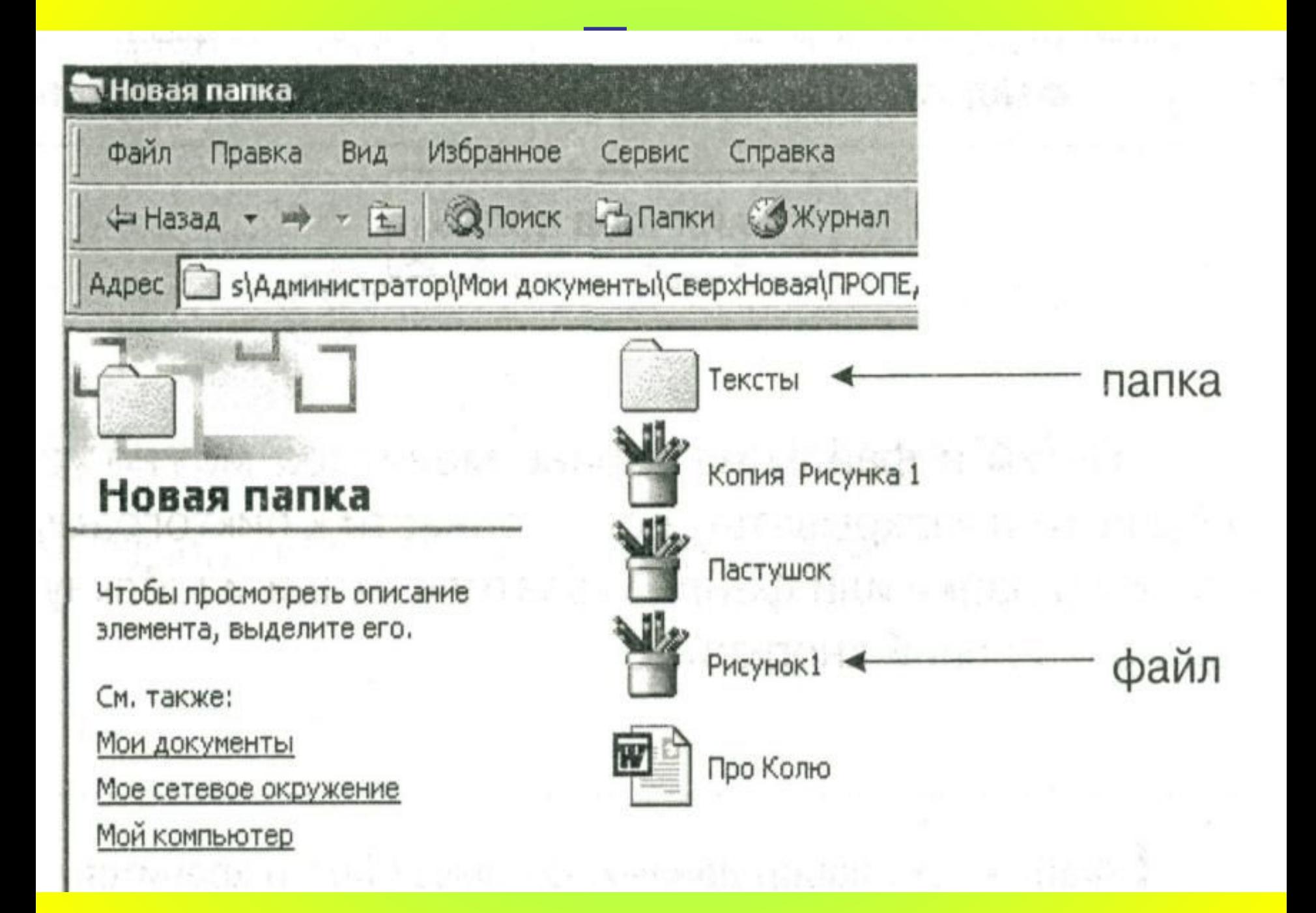

#### Исследовательская работа

1.На рабочем столе щелкнем правой кнопкой мыши создать папку. Дадим имя – Математика

- На рабочем столе щелкнем правой кнопкой мыши создать папку. Дадим имя – Русский язык
- 2.Откроем папку с именем Математика. Создадим документ WORD. Дадим имя -Урок
- Откроем папку с именем Русский язык. Создадим документ WORD. Дадим имя –Урок

Сделаем вывод: мы создали в разных папках файлы с одинаковыми именами

#### Исследовательская работа

- Откроем ещё раз папку с именем Математика. Создадим ещё документ WORD. Дадим имя – Урок
- Что говорит компьютер?

Сделаем вывод: в одной папке имена файлов должны быть разными.

## Задачи урока.

- Изучим, что такое внутренняя и внешняя память компьютера;
- Познакомимся с понятием файл электронный документ;
- Создадим компьютерные папки , электронные документы, дадим им имена.

#### Домашнее задание

• §23, знать стр. 141, Р.Т. § 23 по выбору

#### Подведение итогов

Благодарю за работу на уроке.

 Давайте скажем спасибо друг другу за сотрудничество.